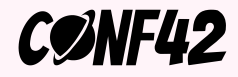

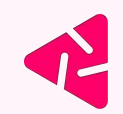

# **Chaos Validation Made Easy: Plug & Play with Resilience Probes**

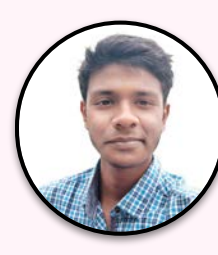

#### **Neelanjan Manna**

Software Engineer, OSS Maintainer

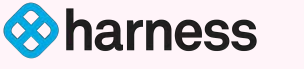

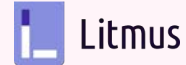

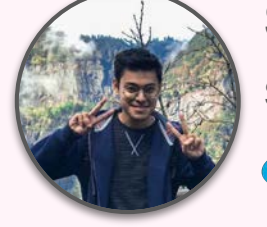

## **Sayan Mondal**

Sr. Software Engineer, OSS Maintainer

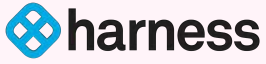

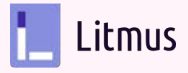

## **What Causes Downtime**

- **Excessive Logging to debug**
- Too many retries
- Service Timeout

#### **Application Failures Infrastructure Failures Operational Failures**

- Device failures
- Network failures
- Region not available

- Capacity issues
- Incident management
- Monitoring dashboards not available

Slack Status @SlackStatus - Mar 9 We've resolved the issue, but please note some features may take a bit longer for the fix to take effect. You may need to reload Slack (Cmd/Ctrl + Shift + R) to see the fix on your end. Apologies for the disruption!

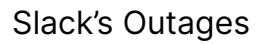

Wells Fargo @ @WellsFargo · Feb 7, 2019

**W<sub>F</sub>** 

We want our customers to know that this is a contained issue affecting one of our facilities, and not due to any cybersecurity event. We apologize for the inconvenience caused by these system issues, and any Wells Fargo fees incurred as a result of these issues will be reversed.

#### Slack's Outages **Est. >\$55M** in losses to WF 75,000+ passengers travel

#### **Reputational Impact Financial Impact Poor User Experience**

**British Airways** @British Airways

#### Replying to @JPipDavis

I'm afraid we're currently experiencing some system issues at the airport this morning, Pip. We're doing all we can to resolve this and 1/2

## plans impacted

## **The problem with existing solutions**

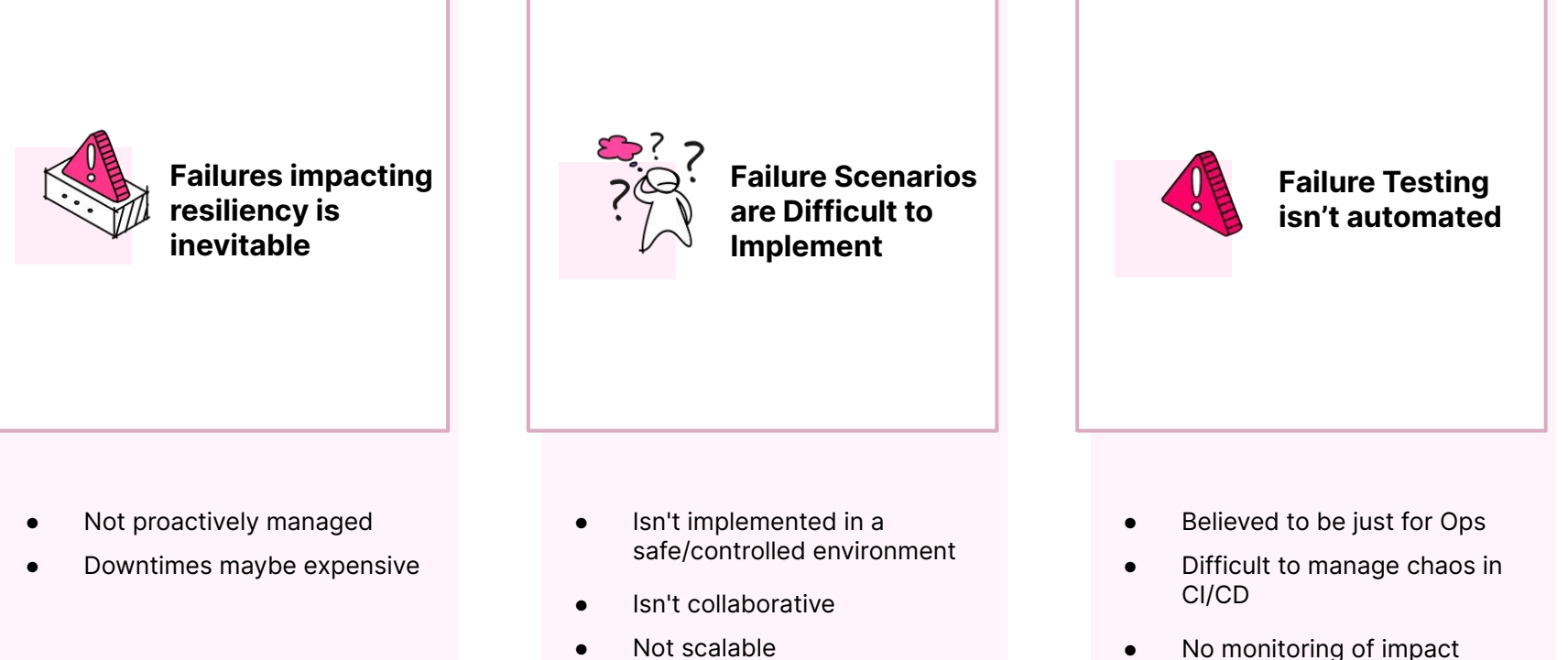

Not scalable

## **The Cloud-Native problem**

### **Proliferation of applications into micro services leads to a RELIABILITY challenge**

In cloud native, your code depends on hundreds of other microservices and runs on many platforms. The potential of being subjected to a dependent component failure is huge.

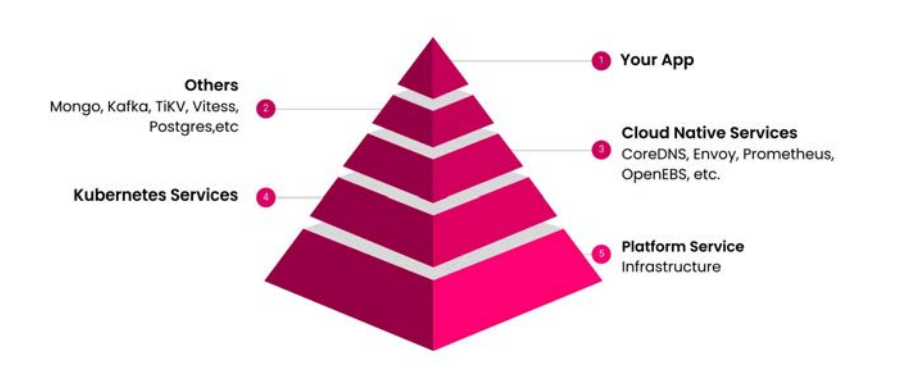

#### **Legacy DevOps**

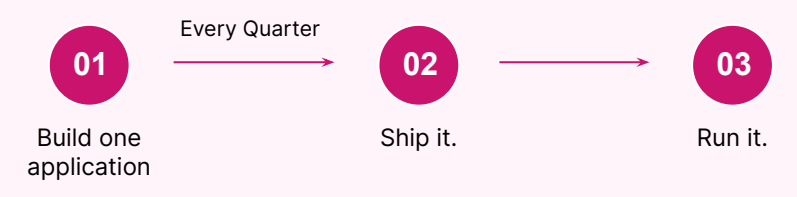

#### **Cloud native DevOps**

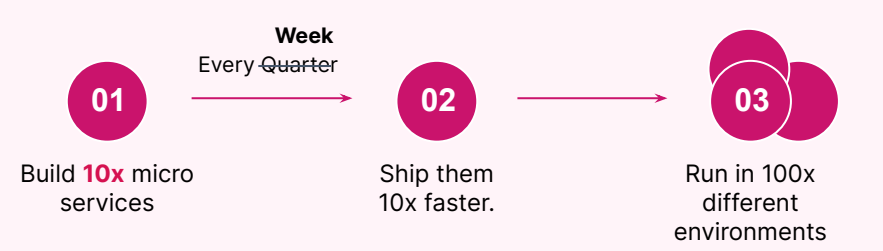

**Too many fault scenarios. Significant increase in service down potential because of a failure of a dependent service**

## **What is Chaos Engineering**

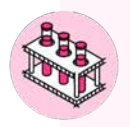

**Select Chaos Experiments** Ex: Simulate Region Goes Down, etc

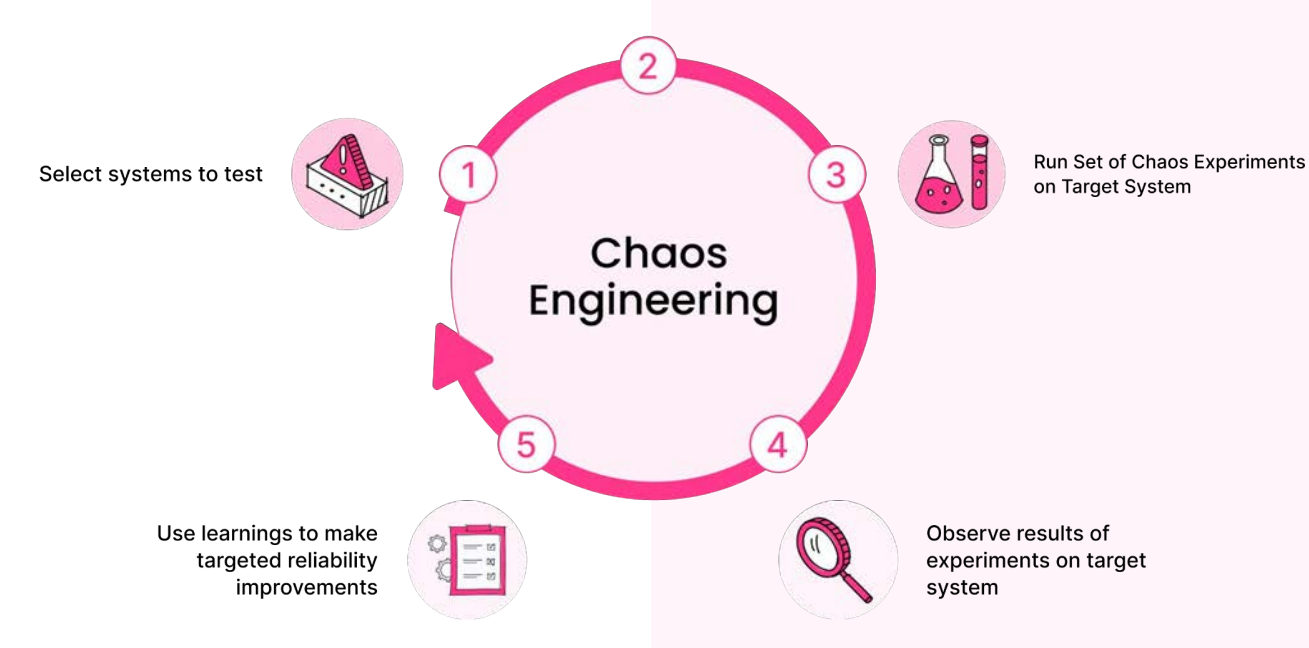

# **A Better Solution: Harness Chaos Engineering**

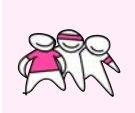

#### **Chaos engineering is collaborative**

Collaborative chaos experiments in a centralized control plane

**SREs + Developers** Experiments are in Git just like code

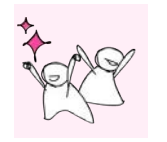

#### **Robust Experiments**

Public and private chaos hubs with ready to use experiments

**Optimize initial investment** Reduce the inertia for starting chaos

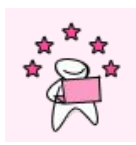

#### **Integrate into CI/CD systems**

**Find weaknesses during build/test phase** Rollout automated and controlled chaos experiments across prod/non-prod environments<br> **The inducing chaos**<br> **Measure the impact of inducing chaos** 

Verifying at dev stage saves money

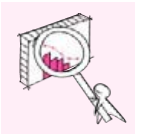

#### **Enables observability for Chaos**

Chaos metrics used to assess impact and manage SLOs/Errors

Build confidence by starting small

## **Harness Chaos Engineering**

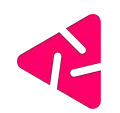

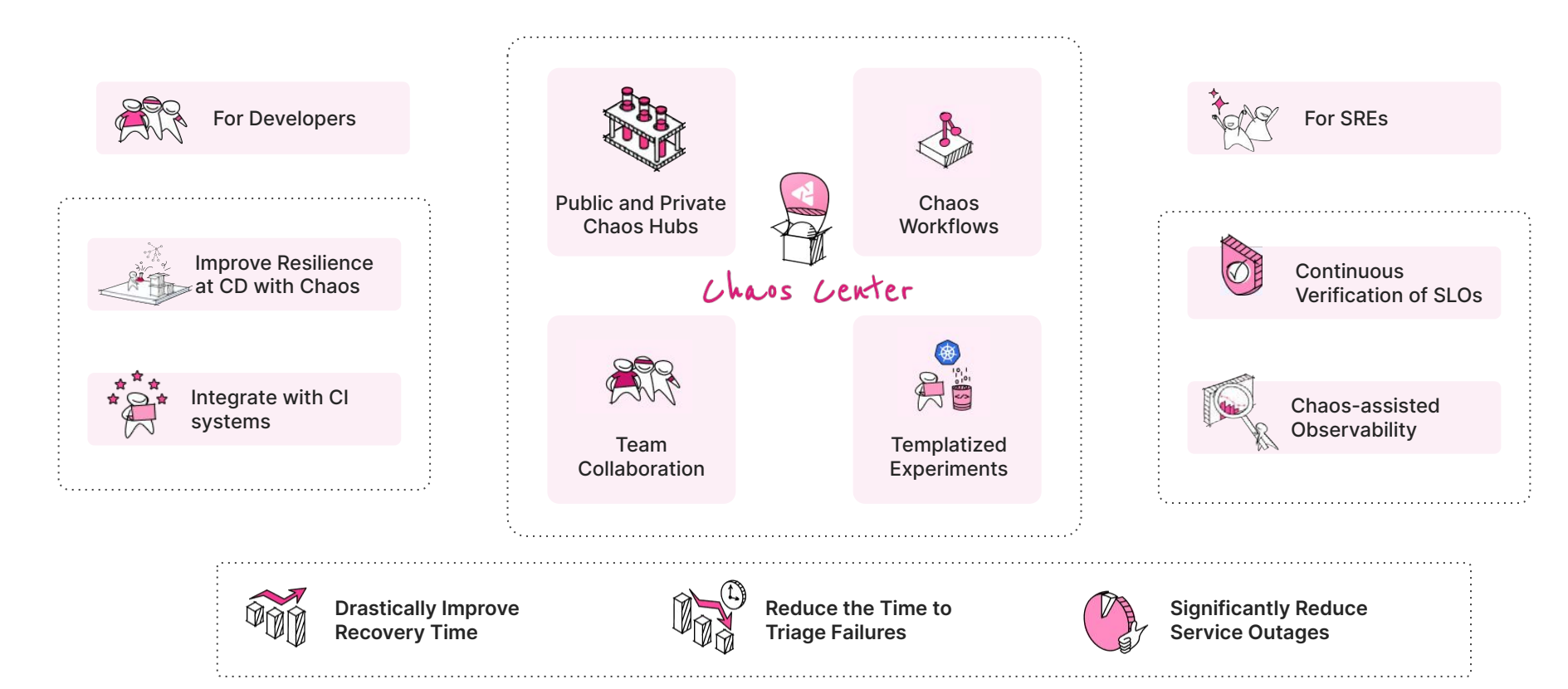

## **Getting Started**

# **01.**

### **Get Started with SaaS or On-Premise**

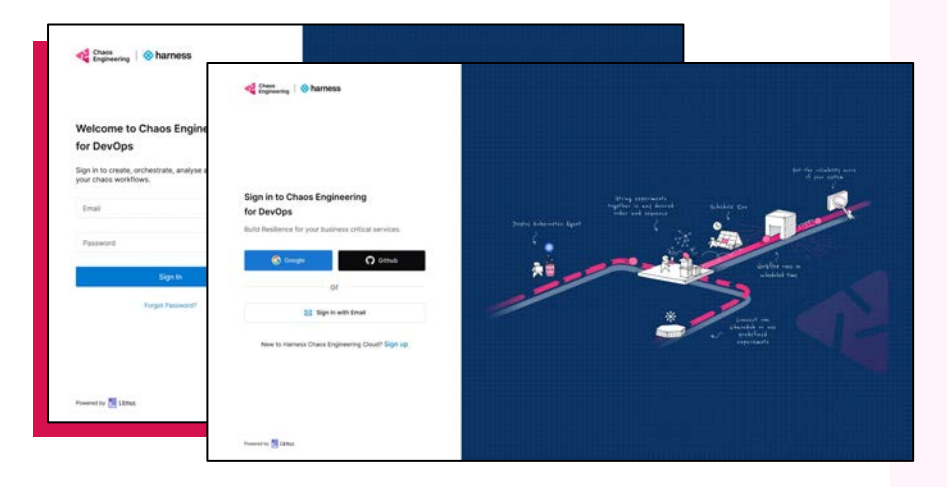

# **02.**

### **Pick an experiment, control your blast radius**

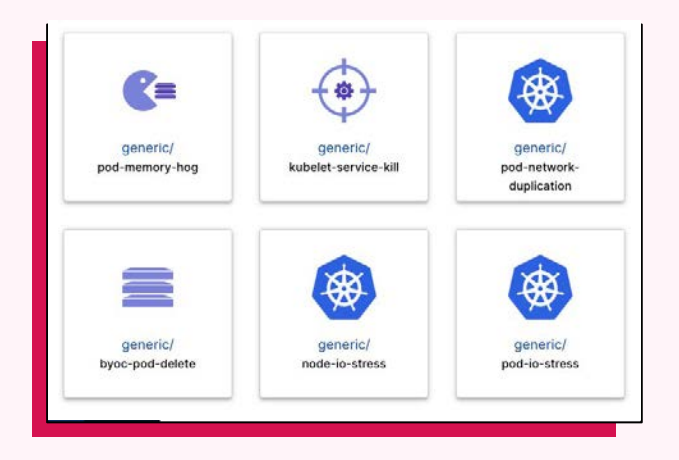

## **Getting Started**

## **03. Observe Impact**

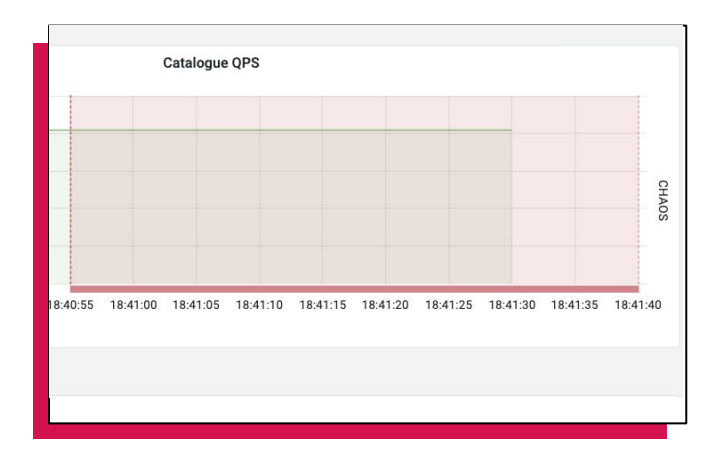

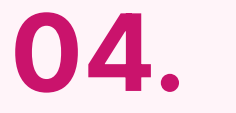

#### **Automate with CI/CD tooling**

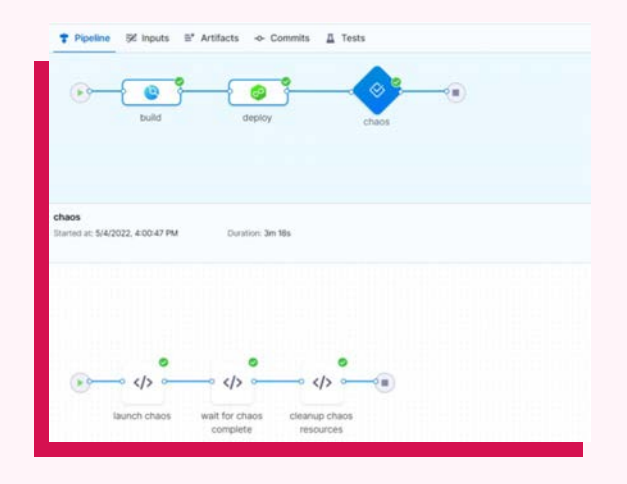

## **What are Resilience Probes**

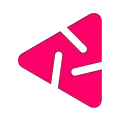

### **Resilience Probes are reusable pluggable checks that could be used with any chaos experiment**

Adhering to the 'Write once, Use anywhere' paradigm, this approach promotes the reuse of the same/new probe instead of creating a brand new one each time a chaos experiment is executed/edited.

## **How to use these probes?**

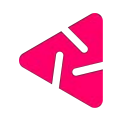

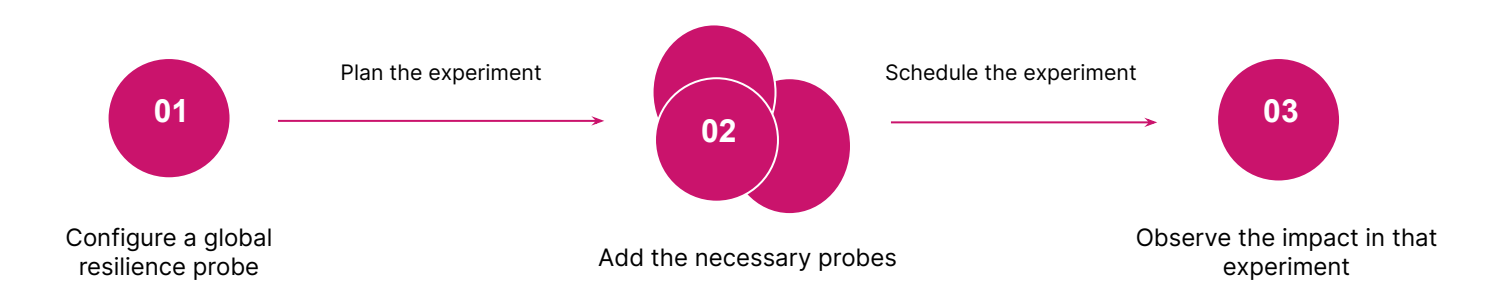

## **Types of probes**

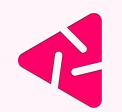

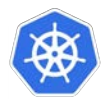

- HTTP Probe
- Command Probe
- Kubernetes Probe
- Prometheus Probe
- Datadog Probe
- Dynatrace Probe
- SLO Probe

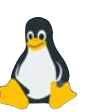

- **HTTP Probe**
- Command Probe
- Datadog Probe
- Dynatrace Probe

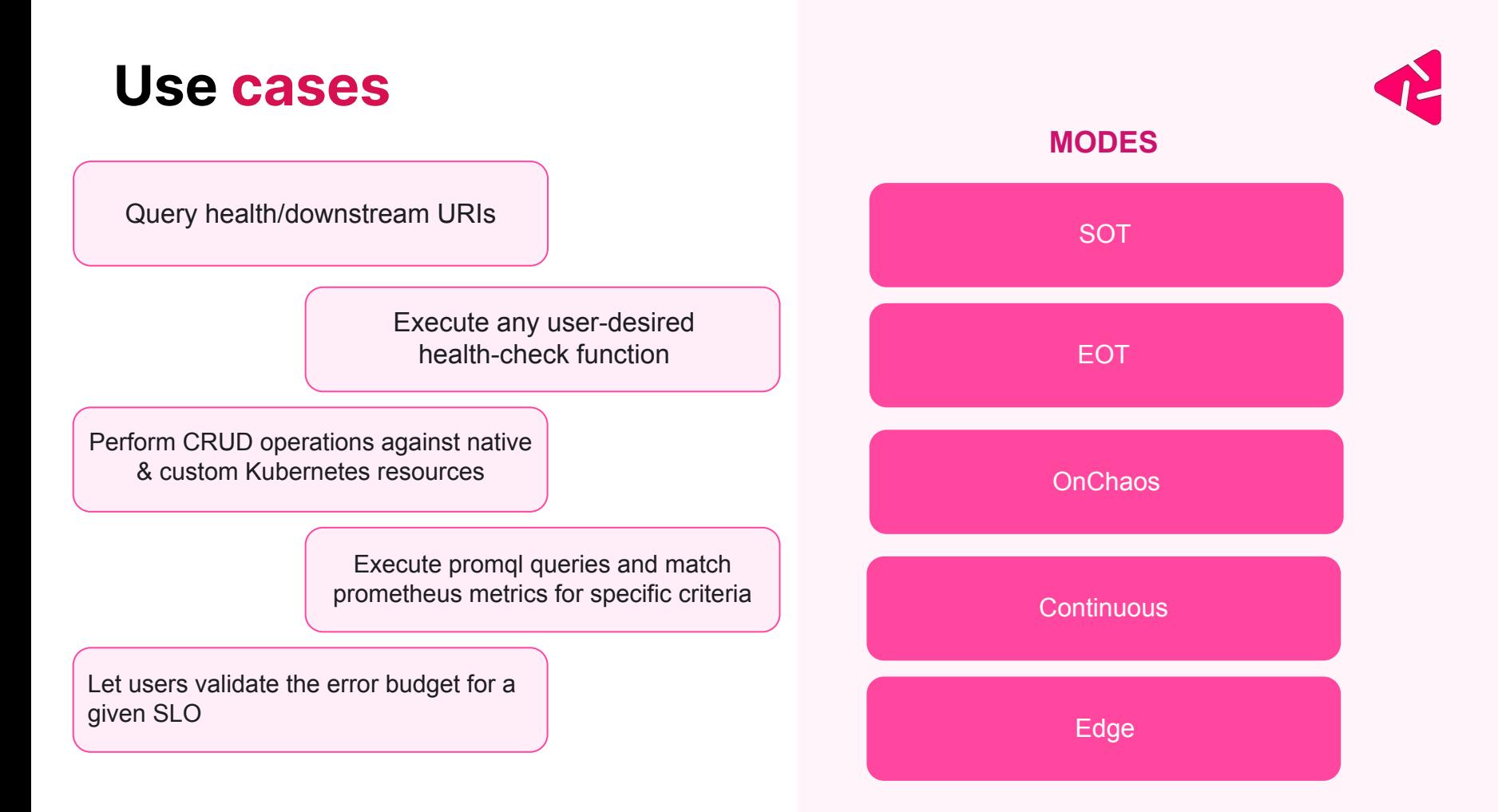

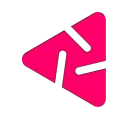

## **Hands on Demo**

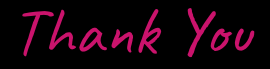

## **Ask away any question!**

**Follow us on harness.io**

W /**s\_ayanide /NeelanjanManna /neelanjan00 /s-ayanide**